## Package 'testequavar'

September 3, 2022

Type Package Title Bootstrap Tests for Equality of 2, 3, or 4 Population Variances Version 0.1.3 Author Dexter Cahoy Maintainer Dexter Cahoy <dexter.cahoy@gmail.com> Description Tests the hypothesis that variances are homogeneous or not using bootstrap. The procedure uses a variance-based statistic, and is derived from a normal-theory test. The test equivalently expressed the hypothesis as a function of the log contrasts of the population variances. A box-type acceptance region is constructed to test the hypothesis. See Ca-hoy (2010) [<doi:10.1016/j.csda.2010.04.012>](https://doi.org/10.1016/j.csda.2010.04.012). License GPL  $(>= 3)$ Encoding UTF-8 Imports stats RoxygenNote 7.2.1 NeedsCompilation no Repository CRAN Date/Publication 2022-09-02 23:20:02 UTC

### R topics documented:

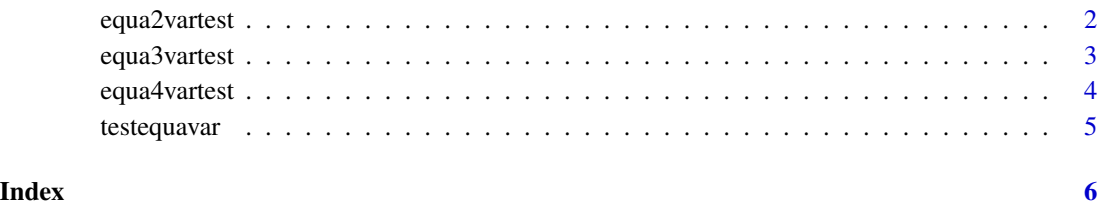

<span id="page-1-0"></span>

Testing equality of two (2) population variances against the alternative that both variances are not equal.

#### Usage

equa2vartest(x1, x2, a, B)

#### Arguments

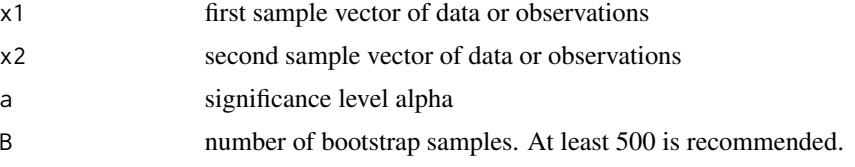

#### Value

list consisting of a non-numeric decision whether to reject the null hypothesis or not, the significance level, the number of bootstrap samples used, and the bootstrap P-value calculated using the Euclidean distance.

#### References

Cahoy, DO (2010), *A Bootstrap Test For Equality Of Variances,* Computational Statistics & Data Analysis, 54(10), 2306-2316. <doi:10.1016/j.csda.2010.04.012>

#### Examples

```
x1=sqrt(10)*runif(8, -sqrt(3), sqrt(3))x2=sqrt(1)*runif(8, -sqrt(3), sqrt(3) )
equa2vartest(x1,x2,0.05, 1000)
```

```
x1=sqrt(1)*rexp(8)x2=sqrt(1)*rexp(8)
equa2vartest(x1,x2,0.01, 1000)
```
<span id="page-2-0"></span>

Testing equality of three (3) population variances against the alternative that all variances are unequal.

#### Usage

equa3vartest(x1, x2, x3, a, B)

#### Arguments

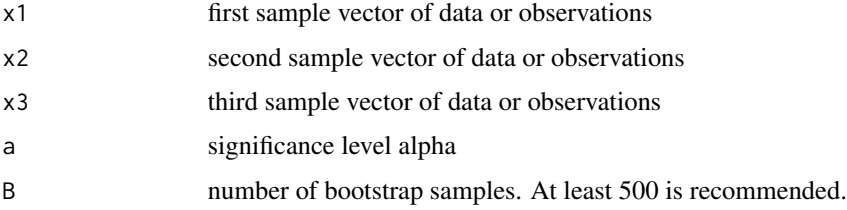

#### Value

list consisting of a non-numeric decision whether to reject the null hypothesis or not, the significance level, the number of bootstrap samples used, and the bootstrap P-value calculated using the Euclidean distance.

#### References

Cahoy, DO (2010), *A Bootstrap Test For Equality Of Variances,* Computational Statistics & Data Analysis, 54(10), 2306-2316. <doi:10.1016/j.csda.2010.04.012>

#### Examples

```
x1=sqrt(10)*runif(10, -sqrt(3), sqrt(3) )
x2=sqrt(1)*runif(10, -sqrt(3), sqrt(3) )
x3=sqrt(1)*runif(10, -sqrt(3), sqrt(3) )
equa3vartest(x1,x2,x3, a=0.05, B=1000)
equa3vartest( rexp(10) ,rexp(10) ,rexp(10) , a=0.01, B=1000)
```
<span id="page-3-0"></span>

Testing equality of four (4) population variances against the alternative that all variances are not equal.

#### Usage

equa4vartest(x1, x2, x3, x4, a, B)

#### Arguments

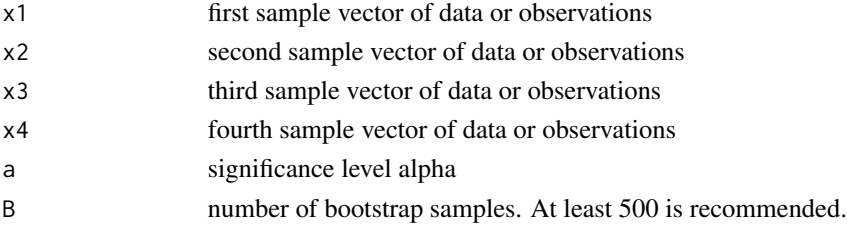

#### Value

list consisting of a non-numeric decision whether to reject the null hypothesis or not, the significance level, the number of bootstrap samples used, and the bootstrap P-value calculated using the Euclidean distance.

#### References

Cahoy, DO (2010), *A Bootstrap Test For Equality Of Variances,* Computational Statistics & Data Analysis, 54(10), 2306-2316. <doi:10.1016/j.csda.2010.04.012>

#### Examples

```
x1=sqrt(10)*runif(10, -sqrt(3), sqrt(3) )
x2=sqrt(1)*runif(10, -sqrt(3), sqrt(3) )
x3=sqrt(1)*runif(10, -sqrt(3), sqrt(3) )
x4=sqrt(1)*runif(10, -sqrt(3), sqrt(3) )
equa4vartest(x1,x2,x3, x4, a=0.05, B=500)
```

```
equa4vartest(rexp(10) ,rexp(10) ,rexp(10) , rexp(10), a=0.01, B=1000)
```
<span id="page-4-0"></span>

Tests the hypothesis that 2, 3, or 4 population variances are homogeneous or not using bootstrap.

#### Details

Reference:

Cahoy (2010) <doi:10.1016/j.csda.2010.04.012>

#### Author(s)

Dexter Cahoy <cahoyd@uhd.edu>

# <span id="page-5-0"></span>Index

equa2vartest, [2](#page-1-0) equa3vartest, [3](#page-2-0) equa4vartest, [4](#page-3-0)

testequavar, [5](#page-4-0)